## Package 'onbrand'

December 20, 2021

Type Package

Title Templated Reporting Workflows in Word and PowerPoint

Version 1.0.2

Maintainer John Harrold <john.m.harrold@gmail.com>

Description Automated reporting in Word and PowerPoint can require customization for each organizational template. This package works around this by adding standard reporting functions and an abstraction layer to facilitate automated reporting workflows that can be replicated across different organizational templates.

URL <https://onbrand.ubiquity.tools/>

BugReports <https://github.com/john-harrold/onbrand/issues>

License BSD\_2\_clause + file LICENSE

Encoding UTF-8

RoxygenNote 7.1.2

VignetteBuilder knitr

Imports dplyr, flextable, ggplot2, magrittr, officer (>= 0.3.7), stringr, rlang, yaml

Suggests knitr, knitrdata, markdown, rmarkdown, testthat

NeedsCompilation no

```
Author John Harrold [aut, cre] (<https://orcid.org/0000-0003-2052-4373>),
```
Bryan Smith [aut]

Repository CRAN

Date/Publication 2021-12-20 01:00:02 UTC

## R topics documented:

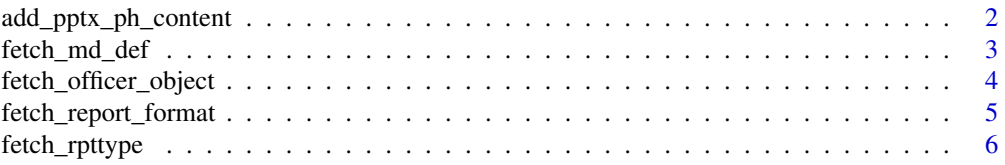

<span id="page-1-0"></span>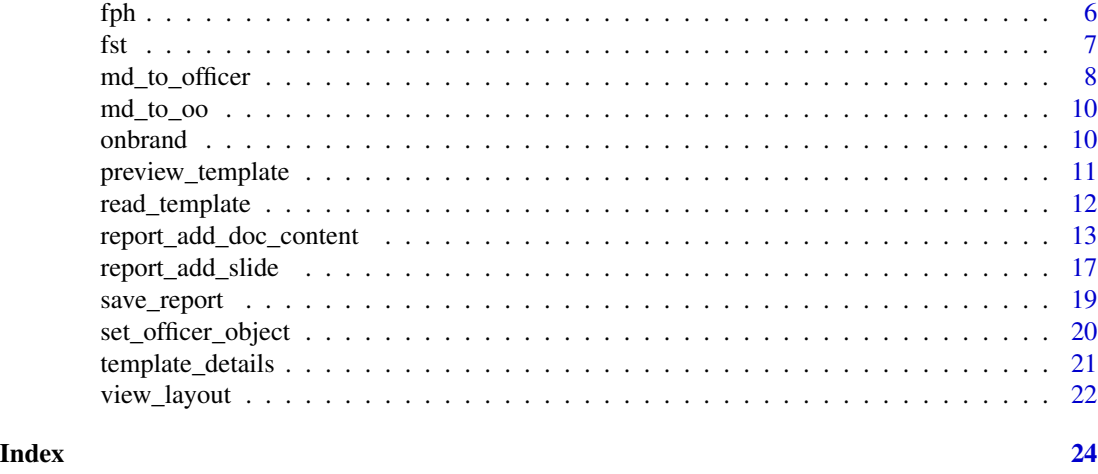

#### <span id="page-1-1"></span>add\_pptx\_ph\_content *Populate Placeholder In Officer Report*

#### Description

Places content in a PowerPoint placeholder for a given officer document.

#### Usage

```
add_pptx_ph_content(obnd, content_type, content, ph_label, verbose = TRUE)
```
#### Arguments

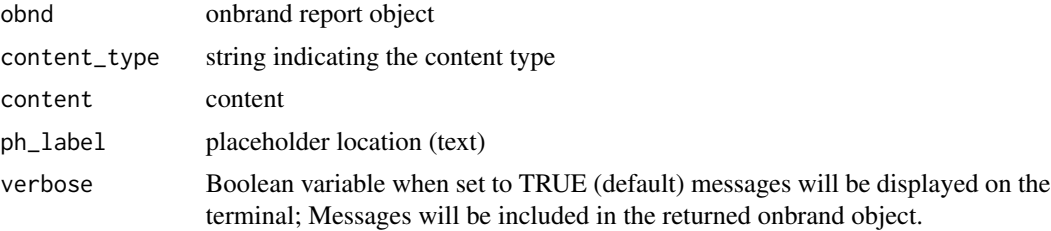

#### Details

For each content type listed below the following content is expected:

- "text" text string of information
- "list" vector of paired values (indent level and text), eg. c(1, "Main Bullet", 2 "Sub Bullet")
- "imagefile" string containing path to image file
- "ggplot" ggplot object, eg.  $p = ggplot() + ...$
- "table" list containing the table content and other options with the following elements (defaults in parenthesis):
- <span id="page-2-0"></span>– table Data frame containing the tabular data
- header Boolean variable to control displaying the header (TRUE)
- first\_row Boolean variable to indicate that the first row contains header information (TRUE)
- "flextable" list containing flextable content and other options with the following elements (defaults in parenthesis):
	- table Data frame containing the tabular data
	- header\_top, header\_middle, header\_bottom (NULL) a list with the same names as the data frame names containing the tabular data and values with the header text to show in the table
	- header\_format string containing the format, either "text", or "md" (default NULL assumes "text" format)
	- merge\_header (TRUE) Set to true to combine column headers with the same information
	- table\_body\_alignment, table\_header\_alignment ("center") Controls alignment
	- table\_autofit (TRUE) Automatically fit content, or specify the cell width and height with cwidth  $(0.75)$  and cheight  $(0.25)$
	- table\_theme ("theme\_vanilla") Table theme
- "flextable\_object" user defined flextable object

#### Value

officer pptx object with the content added

#### See Also

[view\\_layout](#page-21-1)

fetch\_md\_def *Fetch Markdown Default Format from onbrand Object*

#### **Description**

Used to extract the formatting elements for a given style from an onbrand object.

#### Usage

```
fetch_md_def(obnd, style = "default", verbose = TRUE)
```
#### Arguments

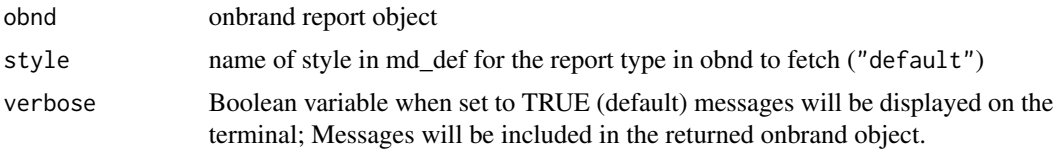

<span id="page-3-0"></span>list with the following elements

- isgood: Boolean variable indicating success or failure
- md\_def: List with the default format for the specified style
- msgs: Vector of messages

#### Examples

```
obnd = read_template(
   template = file.path(system.file(package="onbrand"), "templates", "report.docx"),
   mapping = file.path(system.file(package="onbrand"), "templates", "report.yaml"))
obnd = fetch_md_def(obnd, style="default")
md_def = obnd[["md_def"]]
```
<span id="page-3-1"></span>fetch\_officer\_object *Extracts Officer Object From Onbrand Report Object*

#### Description

If you need modify the onbrand report object directly with officer functions you can use this function to extract the report object from the onbrand object.

#### Usage

fetch\_officer\_object(obnd, verbose = TRUE)

#### Arguments

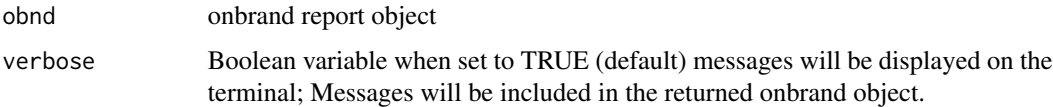

#### Value

List with the following elements

- isgood: Boolean variable indicating success or failure
- rpt: Officer object
- msgs: Vector of messages

#### See Also

[set\\_officer\\_object](#page-19-1)

#### <span id="page-4-0"></span>fetch\_report\_format 5

#### Examples

```
obnd = read_template(
     template = file.path(system.file(package="onbrand"), "templates", "report.pptx"),
     mapping = file.path(system.file(package="onbrand"), "templates", "report.yaml"))
```

```
rpt = fetch_officer_object(obnd)$rpt
```
fetch\_report\_format *Fetch The Specified Report Formatting Information*

#### Description

Returns a list of the default font format for the report element

#### Usage

```
fetch_report_format(obnd, format_name = "default", verbose = TRUE)
```
#### Arguments

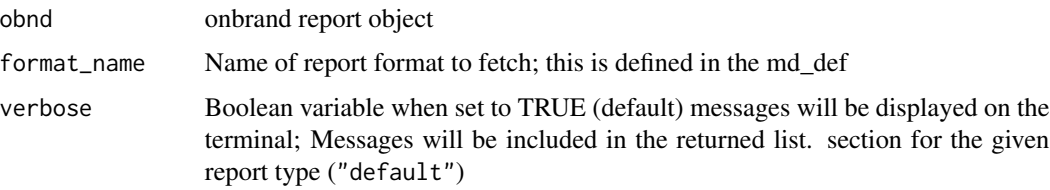

#### Value

list containing the following elements

- isgood: Boolean variable indicating success or failure
- msgs: Vector of messages
- format\_details: List containing the format details for the specified format\_name

#### Examples

```
obnd = read_template(
      template = file.path(system.file(package="onbrand"), "templates", "report.pptx"),
       mapping = file.path(system.file(package="onbrand"), "templates", "report.yaml"))
```
fr = fetch\_report\_format(obnd)

<span id="page-5-0"></span>

#### Description

Based on the file extension for a template

#### Usage

```
fetch_rpttype(template = NULL, verbose = TRUE)
```
#### Arguments

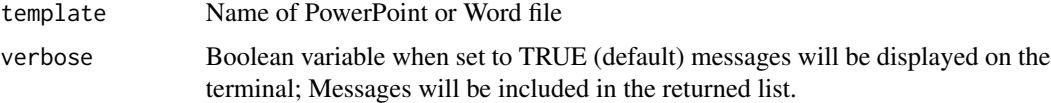

#### Value

List with the following elements

- rpttype: Either Word, PowerPoint or Unknown
- rptext: Either docx, pptx, or Unknown
- rptobj: Either rdocx, rpptx, or Unknown
- isgood: Boolean variable indicating success or failure
- msgs: Vector of messages

#### Examples

```
rpttype = fetch_rpttype(template=
 file.path(system.file(package="onbrand"), "templates", "report.pptx"))
```
fph *Fetch PowerPoint Placeholder*

#### Description

Retrieves the placeholder name in PowerPoint for a specified layout element.

#### Usage

```
fph(obnd, template = NULL, pn = NULL, verbose = TRUE)
```
<span id="page-6-0"></span>fst 7

#### Arguments

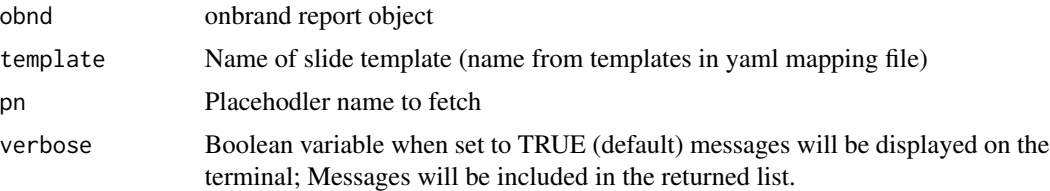

#### Value

List with the following elements

- ph: Placeholder label or NULL if failure
- type: Placeholder content type in PowerPoint or NULL if failure
- isgood: Boolean variable indicating success or failure
- msgs: Vector of messages

#### Examples

```
# Creating an onbrand object:
obnd = read_template(
     template = file.path(system.file(package="onbrand"), "templates", "report.pptx"),
     mapping = file.path(system.file(package="onbrand"), "templates", "report.yaml"))
# Pulling out the placeholder information:
ph = fph(obnd, "two_content_header_text", "content_left_header")
```
fst *Fetch Word Style*

#### Description

Retrieves the style name in Word for a specified onbrand style name.

#### Usage

```
fst(obnd, osn = NULL, verbose = TRUE)
```
#### Arguments

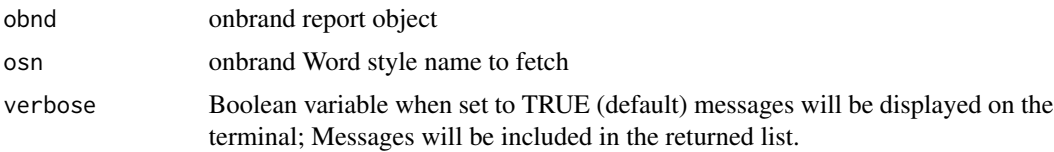

#### <span id="page-7-0"></span>Value

List with the following elements

- wsn: Word style name that corresponds to the specified onbrand style name (osn)
- dff: Default font format for that style (the corresponding md\_def section of the yaml file for that style)
- isgood: Boolean variable indicating success or failure
- msgs: Vector of messages

#### Examples

```
# Creating an onbrand object:
obnd = read_template(
      template = file.path(system.file(package="onbrand"), "templates", "report.docx"),
     mapping = file.path(system.file(package="onbrand"), "templates", "report.yaml"))
# Pulling out the placeholder information:
st = fst(obnd, "Heading_3")
```
<span id="page-7-1"></span>md\_to\_officer *Parse Markdown for Officer*

#### **Description**

Parses text in Markdown format and returns fpar and as\_paragraph command strings to be used with officer

#### Usage

```
md_to_officer(
  str,
 default_format = list(color = "black", font.size = 12, bold = FALSE, italic = FALSE,
  underlined = FALSE, font.family = "Cambria (Body)", vertical.align = "baseline",
    shading.color = "transparent")
)
```
#### Arguments

str string containing Markdown can contain the following elements:

- paragraph: two or more new lines creates a paragraph
- bold: can be either "\*\*text in bold\*\*" or "\_\_text in bold\_\_"
- italics: can be either "\*text in italics\*" or "\_text in italics\_"
- subscript: "Normal~subscript~"
- superscript: "Normal^superscript^"
- color: "<color:red>red text</color>"
- shade: "<shade:#33ff33>shading</shade>"
- font family: "<ff:symbol>symbol</ff>"
- reference: "<ref:key>" Where "key" is the value assigned when adding a table or figure
- default\_format list containing the default format for elements not defined with markdown default values.

```
default_format = list(
  color = "black",font.size = 12,bold = FALSE,italic = FALSE,
  underline{d} = FALSE,
  font.family = "Cambria (Body)",
  vertical.align = "baseline",
  shading.color = "transparent")
```
#### Value

list with parsed paragraph elements ubiquity system object with the content added to the body, each paragraph can be found in a numbered list element (e.g. pgraph\_1, pgraph\_2, etc) each with the following elements:

- locs: Dataframe showing the locations of markdown elements in the current paragraph
- pele: These are the individual parsed paragraph elements
- ftext\_cmd: String containing the ftext commands.
- fpar\_cmd: String containing the fpar commands that can be run using eval to return the output of fpar. For example:

myfpar = eval(parse(text=pgparse\$pgraph\_1\$fpar\_cmd))

• as\_paragraph\_cmd: String containing the as\_paragraph\_cmd that can be run using

myas\_para = eval(parse(text=pgparse\$pgraph\_1\$as\_paragraph\_cmd))

```
res = md_to_officer("Be **bold**!")
fpar_obj = eval(parse(text=res$pgraph_1$fpar_cmd))
as_paragraph_obj = eval(parse(text=res$pgraph_1$as_paragraph_cmd))
```
#### <span id="page-9-0"></span>Description

Used to take small markdown chunks and return the as\_paragraph results. This function will take the markdown specified in str, calls md to officer, evals the as paragraph field from the first paragraph returned, evals that result and returns the object from the as\_paragraph command.

#### Usage

```
md_to_oo(strs, default_format = NULL)
```
#### Arguments

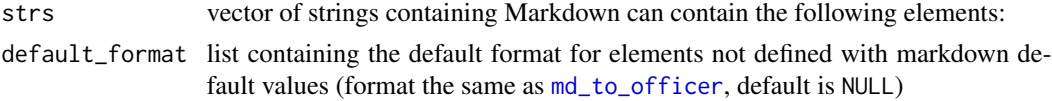

#### Value

list with the following elements

- isgood: Boolean value indicating the result of the function call
- msgs: sequence of strings contianing a description of any problems
- as\_par\_cmd:as\_paragraph generated code from md\_to\_officer
- oo: as\_paragraph officer object resulting from running the as\_par\_cmd code

#### Examples

res = md\_to\_oo("Be \*\*bold\*\*")

onbrand *onbrand: officer Abstraction Layer for Organizational Templates*

#### Description

The onbrand package creates an abstraction layer that is easily configurable with a yaml file to allow for creation of reproducible reporting work flows across Word and PowerPoint templates.

#### Author(s)

Maintainer: John Harrold <john.m.harrold@gmail.com> [\(ORCID\)](https://orcid.org/0000-0003-2052-4373)

Authors:

• Bryan Smith <r.bryan.smith@gmail.com >

<span id="page-10-0"></span>preview\_template 11

#### See Also

<https://github.com/john-harrold/onbrand>

preview\_template *Generate Report Previewing the Locations From Mapping File*

#### Description

Takes an onbrand object with a loaded template and populates the template with the elements from the mapping file.

#### Usage

preview\_template(obnd, verbose = TRUE)

#### Arguments

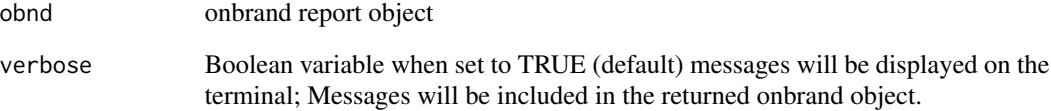

### Value

onbrand object with template previews added and any messages passed along

```
obnd = read_template(
   template = file.path(system.file(package="onbrand"), "templates", "report.pptx"),
   mapping = file.path(system.file(package="onbrand"), "templates", "report.yaml"))
obnd = preview_template(obnd)
obnd = read_template(
```

```
template = file.path(system.file(package="onbrand"), "templates", "report.docx"),
   mapping = file.path(system.file(package="onbrand"), "templates", "report.yaml"))
obnd = preview_template(obnd)
```
<span id="page-11-0"></span>

#### Description

Takes a given template file/yaml mapping file combination, reads in that information, checks to make sure the mapping information is correct and then returns an onbrand object.

#### Usage

```
read_template(
 template = file.path(system.file(package = "onbrand"), "templates", "report.pptx"),
 mapping = file.path(system.file(package = "onbrand"), "templates", "report.yaml"),
  verbose = TRUE
\lambda
```
#### Arguments

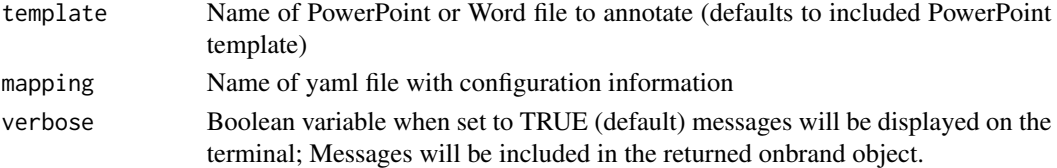

#### Value

onbrand object which is a list with the following elements:

- isgood: Boolean variable indicating the current state of the object
- rpt: Officer object containing the initialized report
- rpttype: Type of report (either PowerPoint or Word)
- key\_table: Empty (NULL) mapping table for tracking cross referencing (Word only)
- placeholders: Empty list to hold placeholder substitution text (Word only)
- meta: Metadata read in from the yaml file
- mapping: Mapping yaml file
- msgs: Vector of messages indicating any errors that were encountered

```
obnd = read_template(
      template = file.path(system.file(package="onbrand"), "templates", "report.pptx"),
     mapping = file.path(system.file(package="onbrand"), "templates", "report.yaml"))
obnd = read_template(
      template = file.path(system.file(package="onbrand"), "templates", "report.docx"),
     mapping = file.path(system.file(package="onbrand"), "templates", "report.yaml"))
```
<span id="page-12-0"></span>report\_add\_doc\_content

*Add Content to Body of a Word Document Report*

#### Description

Appends content to the body of a Word document

#### Usage

```
report_add_doc_content(
  obnd,
  type = NULL,content = NULL,
  fig_start_at = NULL,
  tab_start_at = NULL,
  verbose = TRUE
```

```
\lambda
```
#### Arguments

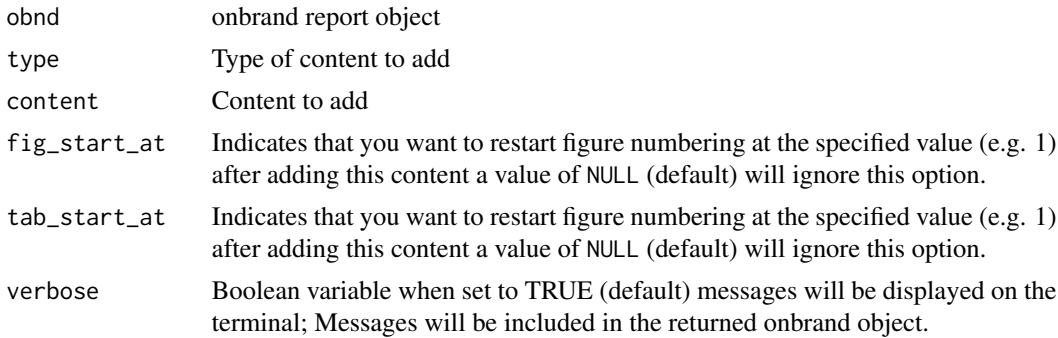

#### Details

For each content types listed below the different content outlined is expected. Text can be specified in different formats: "text" indicates plain text, "fpar" is formatted text defined by the fpar command from the officer package, "ftext" is alist of formatted text defined by the ftext command, and "md" is text formatted in markdown format (?md\_to\_officer for markdown details).

- "break" page break, content is (NULL) and a page break will be inserted here
- "ph" adds placeholder text substitution
	- "name" placeholder name (value in body of text surrounded by three equal signs, e.g. if you have "===MYPH===". in the document the name is just "MYPH")
	- "value" value to be substituted into the placeholder ("my text")
	- "location" document location where the placeholder will be located (either "header", "footer", or "body")
- "toc" generates the table of contents, and content is a list that must contain one of the following.
	- "level" number indicating the depth of the contents to display (default: 3)
	- "style" string containing the onbrand style name to use to build the TOC
- "section" formats the current document section
	- "section\_type" type of section to apply, either "columns", "continuous", "landscape", "portrait", "columns", or "columns\_landscape"
	- "width" override the default page width with this value in inches (NULL)
	- "height" override the default page height with this value in inches (NULL)
	- "widths" column widths in inches, number of columns set by number of values (NULL)
	- "space" space in inches between columns (NULL)
	- "sep" Boolean value controlling line separating columns (FALSE)
- "text" content is a list containing a paragraph of text with the following elements
	- "text" string containing the text content either a string or the output of "fpar" for formatted text.
	- "style" string containing the style to use (default NULL will use the doc\_def, Text style)
	- "format" string containing the format, either "text", "fpar", or "md" (default NULL assumes "text" format)
- "imagefile" content is a list containing information describing an image file with the following elements
	- image string containing path to image file
	- caption caption of the image (NULL)
	- caption\_format string containing the format, either "text", "ftext", or "md" (default NULL assumes "text" format)
	- notes notes to add under the image (NULL)
	- notes\_format string containing the format, either "text", "ftext", or "md" (default NULL assumes "text" format)
	- key unique key for cross referencing e.g. "FIG\_DATA" (NULL)
	- height height of the image (NULL)
	- width width of the image (NULL)
- "ggplot" content is a list containing a ggplot object, (eg.  $p = ggplot() + ...$ ) with the following elements
	- image ggplot object
	- caption caption of the image (NULL)
	- caption\_format string containing the format, either "text", "ftext", or "md" (default NULL assumes "text" format)
	- notes notes to add under the image (NULL)
	- notes\_format string containing the format, either "text", "ftext", or "md" (default NULL assumes "text" format)
	- key unique key for cross referencing e.g. "FIG\_DATA" (NULL)
	- height height of the image (NULL)
	- width width of the image (NULL)
- "table" content is a list containing the table content and other options with the following elements:
	- table data frame containing the tabular data
	- "style" string containing the style to use (default NULL will use the doc\_def, Table style)
	- caption caption of the table (NULL)
	- caption\_format string containing the format, either "text", "ftext", or "md" (default NULL assumes "text" format)
	- notes notes to add under the image (NULL)
	- notes\_format string containing the format, either "text", "ftext", or "md" (default NULL assumes "text" format)
	- key unique key for cross referencing e.g. "TAB\_DATA" (NULL)
	- header Boolean variable to control displaying the header (TRUE)
	- first\_row Boolean variable to indicate that the first row contains header information (TRUE)
- "flextable" content is a list containing flextable content and other options with the following elements (defaults in parenthesis):
	- table data frame containing the tabular data
	- caption caption of the table (NULL)
	- caption\_format string containing the format, either "text", "ftext", or "md" (default NULL assumes "text" format)
	- notes notes to add under the image (NULL)
	- notes\_format string containing the format, either "text", "ftext", or "md" (default NULL assumes "text" format)
	- key unique key for cross referencing e.g. "TAB\_DATA" (NULL)
	- header\_top, header\_middle, header\_bottom (NULL) a list with the same names as the data frame names containing the tabular data and values with the header text to show in the table
	- header\_format string containing the format, either "text", or "md" (default NULL assumes "text" format)
	- merge\_header (TRUE) Set to true to combine column headers with the same information
	- table\_body\_alignment, table\_header\_alignment ("center") Controls alignment
	- table\_autofit (TRUE) Automatically fit content, or specify the cell width and height with cwidth  $(0.75)$  and cheight  $(0.25)$
	- table\_theme ("theme\_vanilla") Table theme
- "flextable\_object" content is a list specifying the a user defined flextable object with the following elements:
	- ft flextable object
	- caption caption of the table (NULL)
	- caption\_format string containing the format, either "text", "ftext", or "md" (default NULL assumes "text" format)
	- notes notes to add under the image (NULL)
	- notes\_format string containing the format, either "text", "ftext", or "md" (default NULL assumes "text" format)
	- key unique key for cross referencing e.g. "TAB\_DATA" (NULL)

#### Value

onbrand object with the content added to the body or isgood set to FALSE with any messages in the msgs field.

```
# Read Word template into an onbrand object
obnd = read_template(
template = file.path(system.file(package="onbrand"), "templates", "report.docx"),
mapping = file.path(system.file(package="onbrand"), "templates", "report.yaml"))
# The examples below use the following packages
library(ggplot2)
library(flextable)
library(officer)
# Adding text
obnd = report_add_doc_content(obnd,
 type = "text",content = list(text="Text with no style specified will use the doc_def text format."))
# Text formatted with fpar
fpartext = fpar(ftext("Formatted text can be created using the ", prop=NULL),
ftext("fpar ", prop=fp_text(color="green")),
ftext("command from the officer package.", prop=NULL))
obnd = report_add_doc_content(obnd,
type = "text",content = list(text = fpartext,format = "fpar",
                style = "Normal"))
# Text formatted with markdown
mdtext = "Formatted text can be created using
**<color:green>markdown</color>** formatting"
obnd = report_add_doc_content(obnd,
type = "text",
content = list(text = mdetect,format = "md",
                style = "Normal"))
# Adding figures
p = ggplot() + annotate("text", x=0, y=0, label = "picture example")imgfile = tempfile(pattern="image", fileext=".png")
ggsave(filename=imgfile, plot=p, height=5.15, width=9, units="in")
# From an image file:
obnd = report_add_doc_content(obnd,
```

```
type = "imagefile",
content = list(image = imgfile,caption = "This is an example of an image from a file."))
# From a ggplot object
obnd = report_add_doc_content(obnd,
type = "imagefile",
content = list(image = imgfile,caption = "This is an example of an image from a file."))
#Adding tables
tdf = data.frame(Parameters = c("Length", "Width", "Height"),
               Values = 1:3,
               Units = c("m", "m", "m"))
# Word table
tab\_cont = list(table = tdf,caption = "Word Table.")
obnd = report_add_doc_content(obnd,
type = "table",content = tab_count)# onbrand flextable abstraction:
tab_{cont} = list(table = tdf,caption = "Word Table.")
obnd = report_add_doc_content(obnd,
type = "table",content = tab_cont)
# flextable object
tab_fto = flextable(tdf)
obnd = report_add_doc_content(obnd,
type = "flextable_object",
content = list(ft = tab_fto,caption = "Flextable object created by the user."))
# Saving the report output
save_report(obnd, tempfile(fileext = ".docx"))
```
report\_add\_slide *Add Slide and Content*

#### Description

Creates a report slide and populates the content

#### Usage

```
report_add_slide(obnd, template = NULL, elements = NULL, verbose = TRUE)
```
#### <span id="page-17-0"></span>**Arguments**

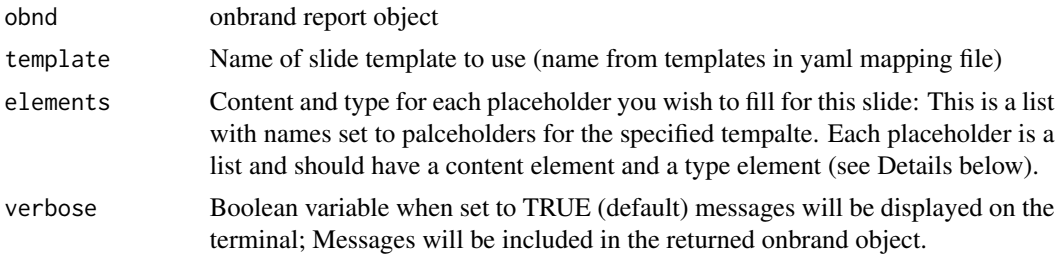

#### Details

For example consider the mapping information for the slide template title\_slide with the two place holders title and subtitle.

#### rpptx:

```
master: Office Theme
templates:
 title_slide:
   title:
     type: ctrTitle
     index: 1
     ph_label: Title 1
     content_type: text
   subtitle:
     type: subTitle
     index: 1
     ph_label: Subtitle 2
     content_type: text
```
This shows how to populate a title slide with text:

```
obnd = report_add_slide(obnd,
template = "title_slide",
elements = list(
   title = list( content = "Slide Title",
                     type = "text"),<br>content = "Subtitle",
   subtitle = list( content)type = "text")
```
See the function [add\\_pptx\\_ph\\_content](#page-1-1) for a list of allowed values for type. Note that if mapping defines the content\_type as text, you cannot use a list type. Similarly, if the content\_type is defined as list, you cannot use a text type.

#### Value

onbrand report object with either the content added or isgood set to FALSE with any messages in the msgs field.

<span id="page-18-0"></span>save\_report 19

#### See Also

[add\\_pptx\\_ph\\_content](#page-1-1)

#### Examples

```
obnd = read_template(
     template = file.path(system.file(package="onbrand"), "templates", "report.pptx"),
     mapping = file.path(system.file(package="onbrand"), "templates", "report.yaml"))
obnd = report_add_slide(obnd,
template = "content_text",
elements = list(
   title = list( content = "Text Example",
                       type = "text"),
   sub_title = list( content = "Adding a slide with a block of text",
                       type = "text"),content_body = list( content = "A block of text",type = "text")
```
save\_report *Save Onbrand Report to a File*

#### Description

Saves report in onbrand object to the specified file.

#### Usage

save\_report(obnd, output\_file = NULL, verbose = TRUE)

#### Arguments

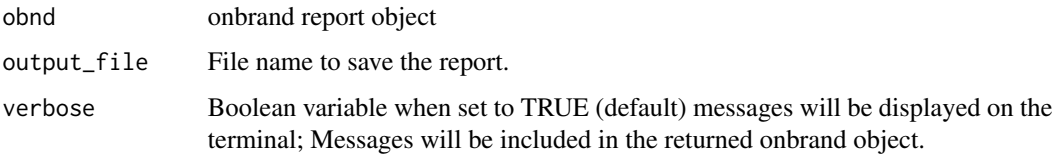

#### Value

List with the following elements

- isgood: Boolean variable indicating success or failure
- msgs: Vector of messages

#### <span id="page-19-0"></span>Examples

```
obnd = read_template(
     template = file.path(system.file(package="onbrand"), "templates", "report.pptx"),
     mapping = file.path(system.file(package="onbrand"), "templates", "report.yaml"))
save_report(obnd, tempfile(fileext = ".pptx"))
obnd = read_template(
      template = file.path(system.file(package="onbrand"), "templates", "report.docx"),
     mapping = file.path(system.file(package="onbrand"), "templates", "report.yaml"))
save_report(obnd, tempfile(fileext = ".docx"))
```
<span id="page-19-1"></span>set\_officer\_object *Places Officer Object Into Onbrand Report Object*

#### Description

After modifying a report object manually, you can return it to the onbrand object using this function.

#### Usage

```
set_officer_object(obnd, rpt = NULL, verbose = TRUE)
```
#### **Arguments**

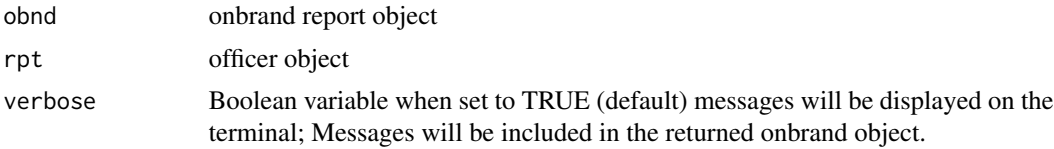

#### Value

onbrand object with the report replaced

#### See Also

[fetch\\_officer\\_object](#page-3-1)

```
obnd = read_template(
     template = file.path(system.file(package="onbrand"), "templates", "report.pptx"),
     mapping = file.path(system.file(package="onbrand"), "templates", "report.yaml"))
```
#### <span id="page-20-0"></span>template\_details 21

```
# pulling out the report
rpt = fetch_officer_object(obnd)$rpt
# Modifications would be made here with officer directly
# Replacing the report into the onbrand object
obnd = set_officer_object(obnd, rpt)
```
template\_details *Show Template Details for 'onbrand' Object*

#### Description

Takes an onbrand object with a loaded template and displays details about the template. For PowerPoint this contains the template names and elements present for that template. For Word it will contain defined text and table styles. This information can be displayed in the console, returned as text or formatted for use in RMarkdown documentation.

#### Usage

template\_details(obnd, verbose = TRUE)

#### Arguments

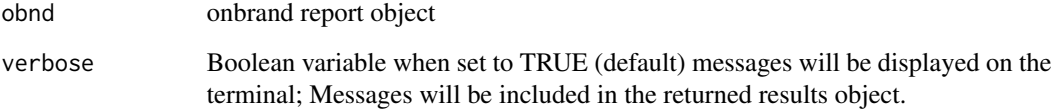

#### Value

list with the following elements:

- rpttype: Type of report (either PowerPoint or Word)
- msgs: Vector of messages with details or any errors that were encountered
- txt: Vector of template details in text format
- df: Vector of template details in a dataframe
- ft: Vector of template details in flextable format
- isgood: Boolean variable indicating the current state of the object

#### Examples

```
obnd = read_template(
  template = file.path(system.file(package="onbrand"), "templates", "report.pptx"),
  mapping = file.path(system.file(package="onbrand"), "templates", "report.yaml"))
details = template_details(obnd)
obnd = read_template(
  template = file.path(system.file(package="onbrand"), "templates", "report.docx"),
  mapping = file.path(system.file(package="onbrand"), "templates", "report.yaml"))
details = template_details(obnd)
```
<span id="page-21-1"></span>

view\_layout *Generate Annotated Layout for Report Templates*

#### **Description**

Elements of slide masters are identified by placeholder labels. As PowerPoint masters are created the labels can be difficult to predict. Word documents are identified by style names. This function will create a layout file identifying all of the elements of each slide master for a PowerPoint template or each paragraph and table style for a Word template.

#### Usage

```
view_layout(
 template = file.path(system.file(package = "onbrand"), "templates", "report.pptx"),
  output_file = NULL,
  verbose = TRUE
)
```
#### Arguments

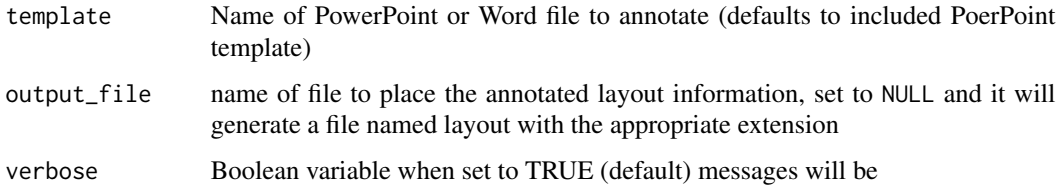

#### Value

List with the following elements

- isgood: Boolean variable indicating success or failure
- rpt: Officer with the annotated layout
- msgs: Vector of messages

<span id="page-21-0"></span>

view\_layout 23

```
lpptx = view_layout(
    template = file.path(system.file(package="onbrand"), "templates", "report.pptx"),
     output_file = file.path(tempdir(), "layout.pptx"))
ldocx = view_layout(
    template = file.path(system.file(package="onbrand"), "templates", "report.docx"),
     output_file = file.path(tempdir(), "layout.docx"))
```
# <span id="page-23-0"></span>Index

add\_pptx\_ph\_content, [2,](#page-1-0) *[18,](#page-17-0) [19](#page-18-0)*

fetch\_md\_def, [3](#page-2-0) fetch\_officer\_object, [4,](#page-3-0) *[20](#page-19-0)* fetch\_report\_format, [5](#page-4-0) fetch\_rpttype, [6](#page-5-0) fph,  $6$ fst, [7](#page-6-0)

md\_to\_officer, [8,](#page-7-0) *[10](#page-9-0)* md\_to\_oo, [10](#page-9-0)

onbrand, [10](#page-9-0) onbrand-package *(*onbrand*)*, [10](#page-9-0)

preview\_template, [11](#page-10-0)

read\_template, [12](#page-11-0) report\_add\_doc\_content, [13](#page-12-0) report\_add\_slide, [17](#page-16-0)

save\_report, [19](#page-18-0) set\_officer\_object, *[4](#page-3-0)*, [20](#page-19-0)

template\_details, [21](#page-20-0)

view\_layout, *[3](#page-2-0)*, [22](#page-21-0)